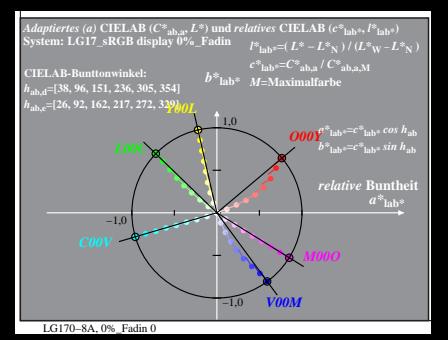

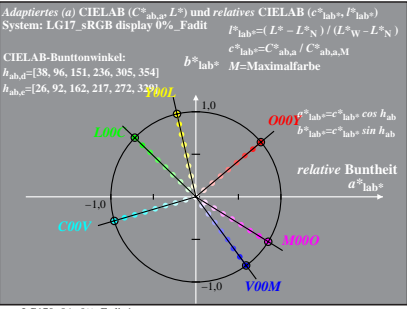

LG170−8A, 0%\_Fadit 1